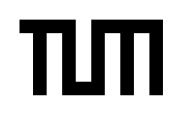

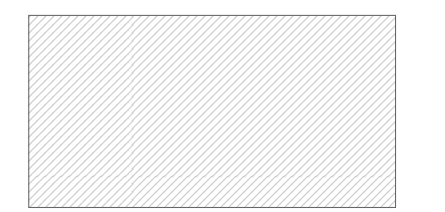

#### **Hinweise zur Personalisierung:**

- Ihre Prüfung wird bei der Anwesenheitskontrolle durch Aufkleben eines Codes personalisiert.
- Dieser enthält lediglich eine fortlaufende Nummer, welche auch auf der Anwesenheitsliste neben dem Unterschriftenfeld vermerkt ist.
- Diese wird als Pseudonym verwendet, um eine eindeutige Zuordnung Ihrer Prüfung zu ermöglichen.

# **Grundlagen Rechnernetze und Verteilte Systeme**

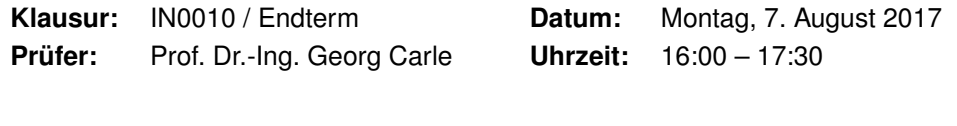

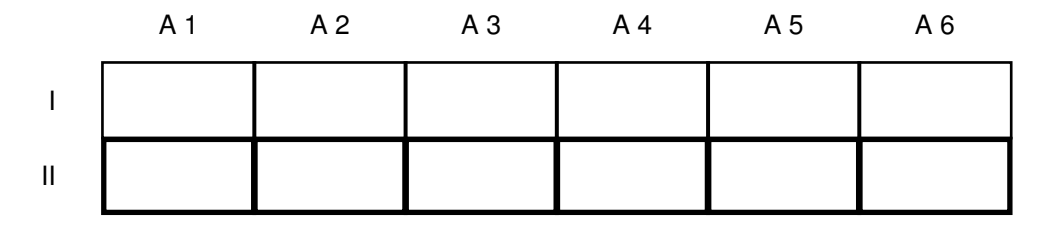

#### **Bearbeitungshinweise**

- Diese Klausur umfasst
	- **– 16 Seiten** mit insgesamt **6 Aufgaben** sowie
	- **–** eine beidseitig bedruckte **Formelsammlung**.

Bitte kontrollieren Sie jetzt, dass Sie eine vollständige Angabe erhalten haben.

- Das Heraustrennen von Seiten aus der Prüfung ist untersagt.
- Mit \* gekennzeichnete Teilaufgaben sind ohne Kenntnis der Ergebnisse vorheriger Teilaufgaben lösbar.
- **Es werden nur solche Ergebnisse gewertet, bei denen der Lösungsweg erkennbar ist.** Auch Textaufgaben sind **grundsätzlich zu begründen**, sofern es in der jeweiligen Teilaufgabe nicht ausdrücklich anders vermerkt ist.
- Schreiben Sie weder mit roter / grüner Farbe noch mit Bleistift.
- Die Gesamtpunktzahl in dieser Prüfung beträgt 90 Punkte.
- Als Hilfsmittel sind zugelassen:
	- **–** ein **analoges Wörterbuch** Deutsch ↔ Muttersprache **ohne Anmerkungen**
- Schalten Sie alle mitgeführten elektronischen Geräte vollständig aus, verstauen Sie diese in Ihrer Tasche und verschließen Sie diese.

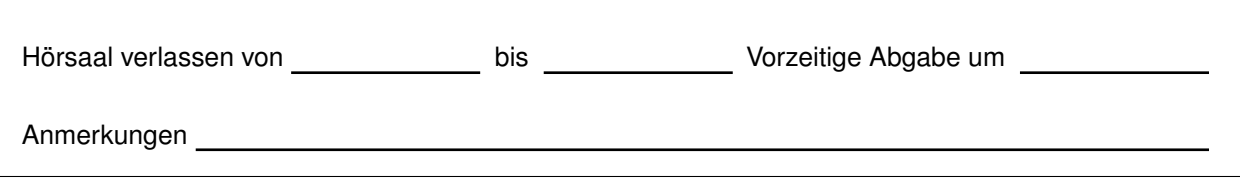

### **Aufgabe 1 Kurzaufgaben (14 Punkte)**

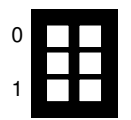

a)\* Beschreiben Sie kurz ein Netzwerk aus mindestens drei Hosts, bei dem Broadcast- und Kollisions-Domäne identisch sind.

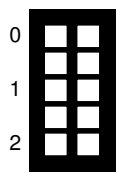

b)\* Erläutern Sie den Unterschied zwischen Kanalkodierung (Schicht 1) und Checksummen (Schicht 2).

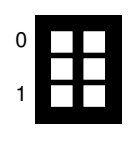

c)\* Was versteht man unter "well-known ports"?

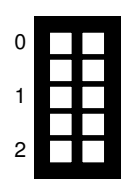

d)\* Nennen Sie die Schichten des ISO/OSI-Modells in absteigender Reihenfolge.

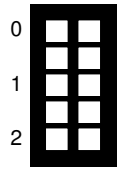

e)\* Gegeben sei die IP-Adresse 10.35.238.193. Es ist bekannt, dass das die Adresse enthaltende Subnetz 2046 nutzbare Adressen enthält. Bestimmen Sie Netz- und Broadcast-Adresse des Subnetz.

g)\* Begründen, Sie ob 192.0.2.96/27 und 192.0.2.128/27 zusammengefasst werden können.

h)\* Erläutern Sie kurz den Unterschied zwischen MAC- und IP-Adressen hinsichtlich ihrer Verwendung.

i)\* Skizzieren Sie ein nicht-konstantes, zeitkontinuierliches Signal s(t), welches ein rein imaginäres Spektrum aufweist.

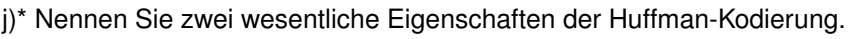

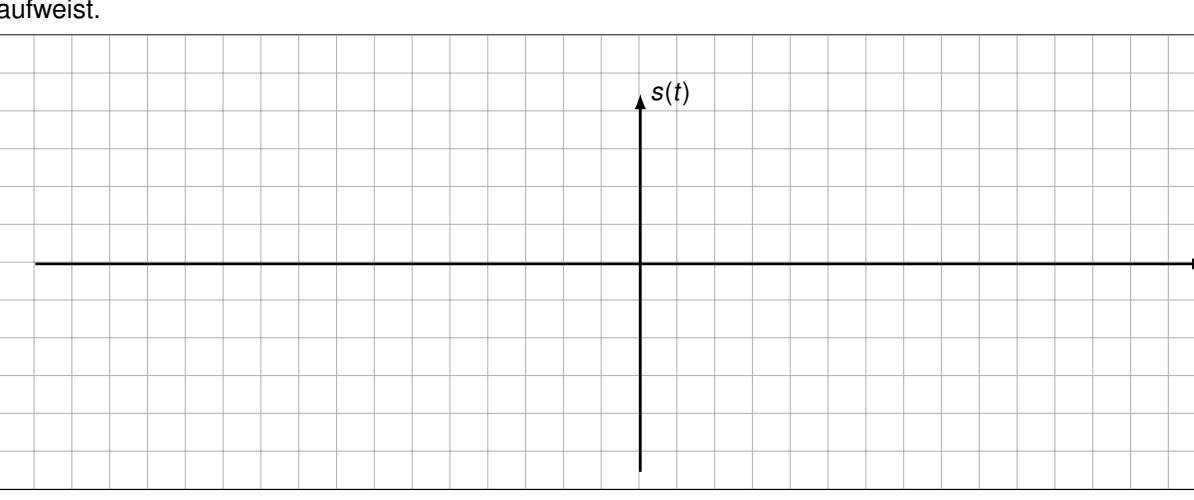

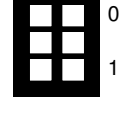

0

1

t

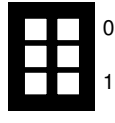

0

1

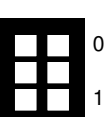

0

1

2

### **Aufgabe 2 Wireshark (25 Punkte)**

Gegeben sei das Netzwerk aus Abbildung 2.1. PC1 und PC2 sind über ein Ethernet-Switch mit Router R verbunden. Innerhalb dieses lokalen Netzes werden private Adressen verwendet.

PC1 sende nun ein Paket an Server Srv. Der betreffende Ethernet-Rahmen werde zwischen Switch S und Router R an der in Abbildung 2.1 markierten Stelle abgegriffen. Der zugehörige Hexdump des Rahmens (inkl. Checksumme) ist in Abbildung 2.2 abgedruckt.

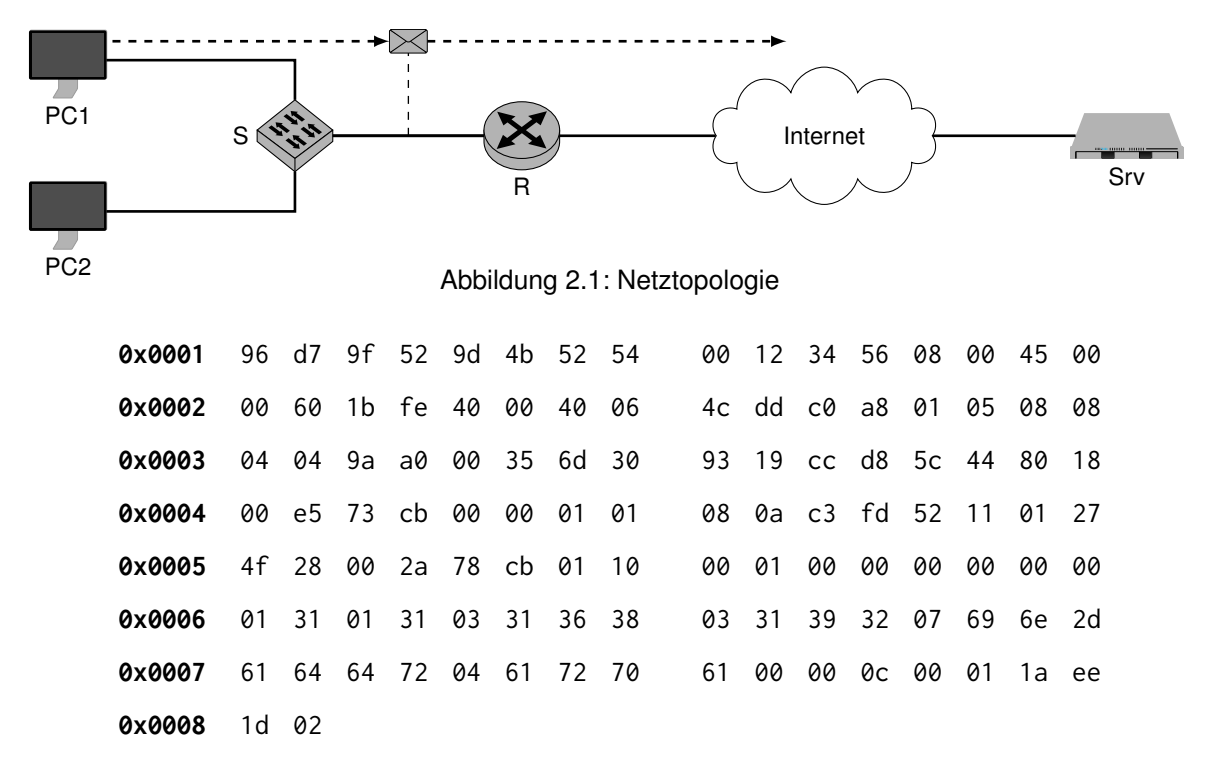

Abbildung 2.2: Ethernet-Rahmen zwischen S und R inkl. Checksumme

**Zu allen Teilaufgaben ist eine kurze Begründung anzugeben, z.B. Angabe oder Markierung des betreffenden Headerfelds, Hinweis auf die Bedeutung des jeweiligen Felds, etwaige Skalierung von Feldern etc.**

**Hinweis:** Verwenden Sie zur Lösung die am Cheatsheet abgedruckten Header und Informationen.

- a)\* Markieren und beschriften Sie alle Felder von Schicht 2 in Abbildung 2.2.
- b)\* Bestimmen Sie (soweit möglich) die L2-Adressen der Geräte aus Abbildung 2.1.

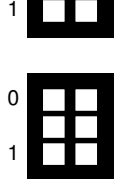

0

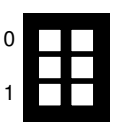

c)\* Begründen Sie, welches L3-Protokoll folgt.

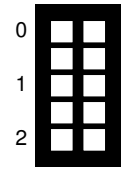

d) Bestimmen Sie die L3-Adressen der Geräte aus Abbildung 2.1 in ihrer üblichen Schreibweise.

f) Bestimmen Sie die Gesamtlänge des Pakets, d.h. Header der Schicht 3 inkl. Payload.

g) Begründen Sie, welches L4-Protokoll folgt.

h) Begründen Sie, welches Protokoll auf der Anwendungsschicht verwendet wird.

Das Paket werde von R geroutet. Dabei nutzt R eine einfache NAT-Implementierung zur Adressübersetzung.

i)\* Welche Informationen über das zu routende Paket muss R mindestens in seiner NAT-Tabelle ablegen? (Es ist keine Angabe konkreter Werte notwendig.)

j)\* Welche Felder der Schicht 2 werden bei der Weiterleitung des Pakets von R modifiziert? (keine Begründung)

k)\* Welche Headerfelder auf Schicht 3 werden bei der Weiterleitung des Pakets von R in jedem Fall modifiziert? (keine Begründung)

l) Unter welchen Umständen muss der Quell-Port der Nachricht von R modifiziert werden?

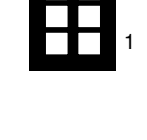

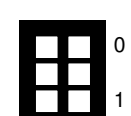

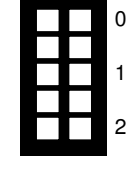

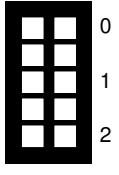

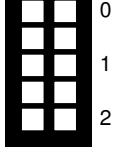

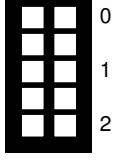

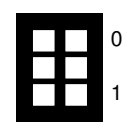

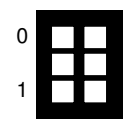

Nun komme am öffentlichen Interface von R das in Abbildung 2.3 abgebildete ICMPv4-Paket an. Abgebildet ist nur das ICMPv4-Paket, d.h. kein L2/L3-Header.

> **0x0000** 0b 00 c2 e1 00 11 00 00 45 80 00 3c 76 c7 00 00 **0x0010** 01 11 74 b1 c0 a8 01 05 08 08 04 04 af f8 00 35 **0x0020** 00 28 8c b2

> > Abbildung 2.3: ICMP-Paket zwischen Internet und R

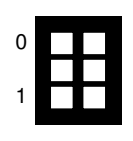

n)\* Um welche Art von ICMP-Nachricht handelt es sich?

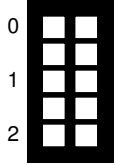

o)\* Durch welches Problem im Netz wird eine derartige Nachricht ausgelöst?

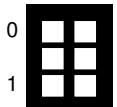

0

1

p) Markieren Sie das Ende des ICMP-Headers in Abbildung 2.3.

q) Angenommen das Paket ist eine Antwort auf das ursprünglich von PC1 gesendete Paket. Welches Problem tritt an R auf?

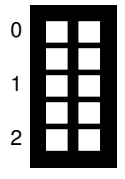

r) Wie kann R das Paket dennoch zustellen?

### **Aufgabe 3 WLAN (21 Punkte)**

Wir betrachten das in Abbildung 3.1 dargestellte, kabellose Netzwerk. NB1 und NB2 kommunizieren, wie bei WLAN üblich, miteinander ausschließlich über den Access Point AP. Infolge der großen Distanz zwischen NB1 und NB2 wäre eine direkte Kommunikation ohnehin nicht möglich.

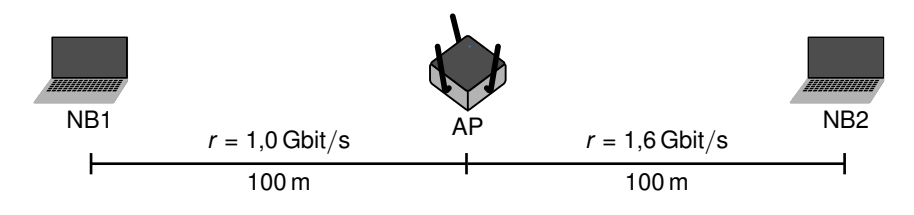

Abbildung 3.1: Netztopologie

a)\* Erläutern Sie allgemein das Prinzip von CSMA.

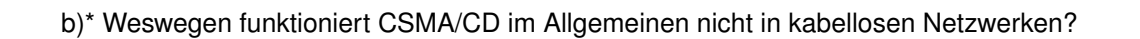

IEEE 802.11-basierte Netze sind geslottet, das heißt Knoten beginnen nicht zu beliebigen Zeitpunkten zu senden, sondern nur zu Beginn eines Zeitslots. Zum Zeitpunkt  $t_0$  liegen sowohl auf NB1 als auch NB2 Daten zum Senden bereit. Das Medium sei zu diesem Zeitpunkt frei. Das Contention Window sei  $C_W = \{0, 1, ..., 15\}$ .

c)\* Erläutern Sie die Bedeutung des Contention Windows beim Medienzugriff.

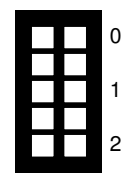

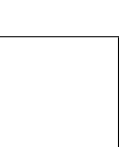

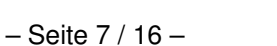

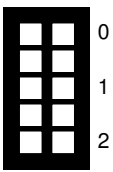

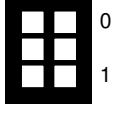

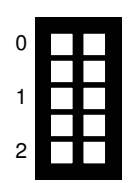

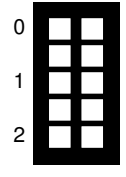

e)\* Berechnen Sie die durchschnittliche Wartezeit (in Slotzeiten) einer Station zwischen Anliegen von Daten und Beginn einer Übertragung.

NB1 beginnt zum Zeitpunkt  $t_1 = 0$  µs einen Rahmen der Länge 1000 B zu übertragen. Da in der Praxis Stationen untereinander nicht perfekt synchronisiert sind, beginnt zum Zeitpunkt  $t<sub>2</sub> = 0.5$  µs NB2 ebenfalls einen Rahmen derselben Länge zu senden.

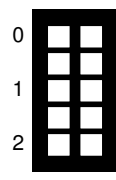

f)\* Bestimmen Sie Ausbreitungsverzögerung der Signale zwischen NB1 bzw. NB2 und dem AP.

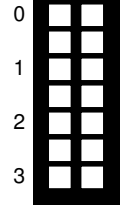

g)\* Bestimmen Sie die Serialisierungszeiten der beiden Pakete.

h) Zeichnen Sie ein detailliertes Weg-Zeit-Diagramm, das alle Übertragungen im Zeitintervall  $t \in [0; 10 \,\mu s)$ darstellt. **Maßstab:**

- Wegstrecke (horizontal):  $1 \text{ cm} \equiv 20 \text{ m}$
- Zeit (vertikal):  $1 \text{ cm} \equiv 1 \text{ }\mu\text{s}$

### **Kennzeichnen Sie Serialisierungszeiten und Ausbreitungsverzögerungen.**

### i)\* Woran erkennen NB1 bzw. NB2, ob ihre Übertragungen erfolgreich waren?

j)\* Erläutern Sie das Verhalten von NB1 bzw. NB2 im Falle einer nicht erfolgreichen Übertragung.

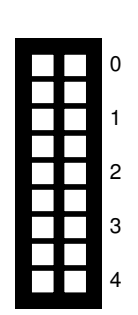

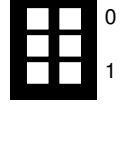

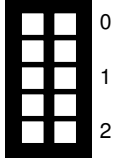

## **Aufgabe 4 DNS (13 Punkte)**

Es sei zunächst die in Abbildung 4.1 dargestellte DNS-Struktur gegeben.

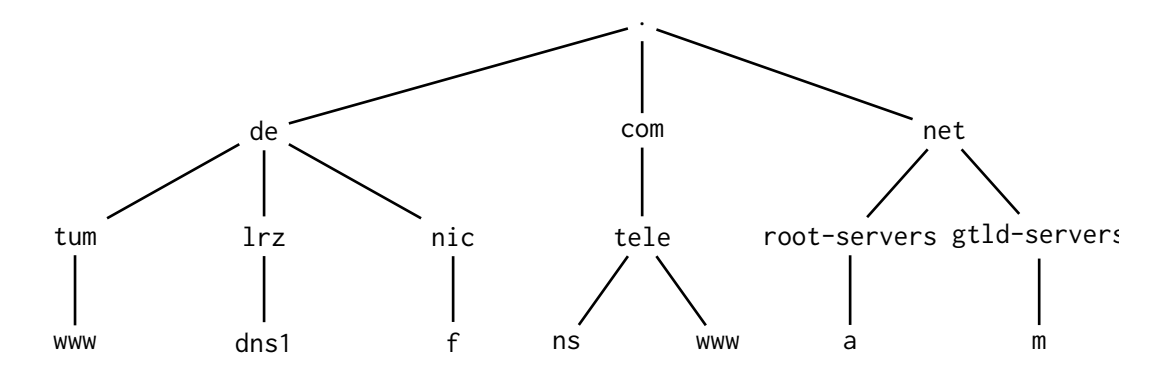

Abbildung 4.1: DNS-Struktur

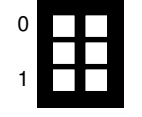

0

1

2

a)\* Erläutern Sie kurz, wozu DNS verwendet wird.

b)\* Markieren und benennen Sie für den FQDN www.tum.de. **alle** Namensbestandteile.

www.tum.de.

Es sei nun zusätzlich die Zonendatei für in.tum.de. aus Abbildung 4.2 gegeben. Für diese Zone ist ein Nameserver namens nsa.in.tum.de. autoritativ.

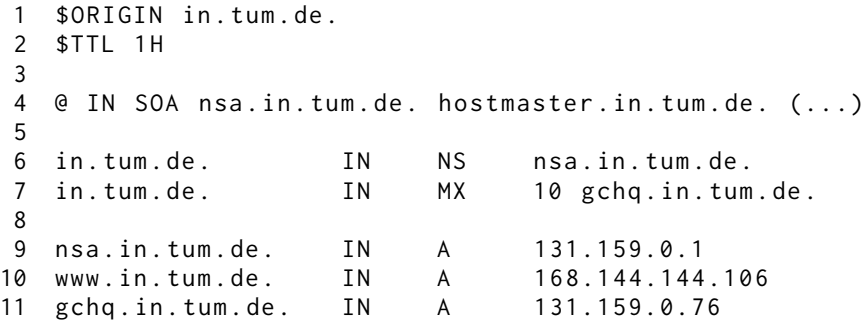

Abbildung 4.2: DNS Zonendatei auf nsa.in.tum.de

c)\* Markieren Sie in Abbildung 4.2 die Zeilen, welche die Address-Records für Hosts enthalten.

d)\* Welche Funktion hat der NS-Record?

e) Ergänzen Sie Abbildung 4.1 basierend auf den Informationen aus der Zonendatei in Abbildung 4.2.

f)\* Welche Möglichkeiten ergeben sich, wenn mehrere FQDNs auf dieselbe IP-Adresse verweisen?

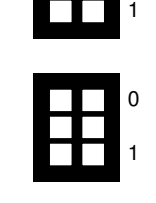

0

1

0

1

0

g)\* Welche Vorteile kann es haben, wenn einem FQDN mehrere IP-Adressen zugeordnet sind?

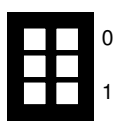

Wir betrachten nun die in Abbildung 4.3 dargestellte Netzwerktopologie. Der Client nutzt den Router als Zugangspunkt zum Internet sowie als Resolver. Der Router seinerseits nutzt ns.tele.com. als Resolver zur rekursiven Namensauflösung. Dessen IP-Adresse sei dem Router bekannt. Alle anderen Resolver nutzen iterative Namensauflösung. Die für die jeweiligen Zonen autoritativen Nameserver sind in Tabelle 4.1 aufgelistet.

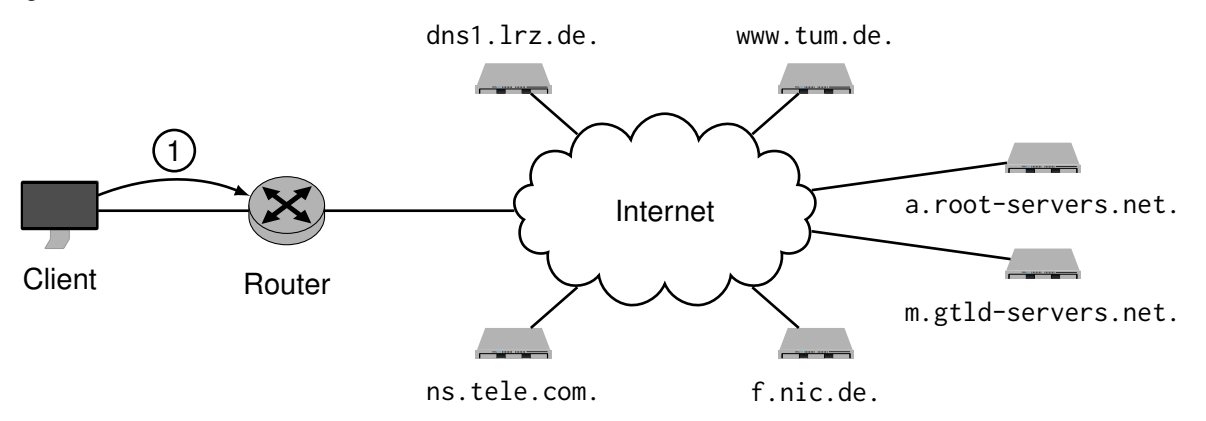

Abbildung 4.3: Netztopologie

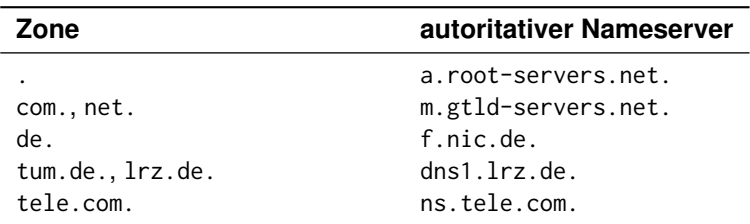

Tabelle 4.1: Zonen und autoritative Nameserver

0 1 2

h)\* Erläutern Sie den Unterschied zwischen rekursiver und iterativer Namensauflösung.

Nehmen Sie für die folgenden Teilaufgaben an, dass alle DNS-Caches zunächst leer sind.

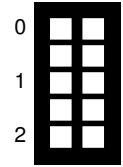

i) Der Client möchte nun auf www.tum.de. zugreifen. Zeichnen Sie in Abbildung 4.3 unter Verwendung von Tabelle 4.1 alle notwendigen DNS-Nachrichten mittels Pfeilen ein und nummerieren Sie diese der Reihenfolge nach. Die erste Nachricht ist als Hilfestellung bereits gegeben.

**Hinweis:** Bei Bedarf finden Sie am Ende der Klausur einen weiteren Vordruck von Abbildung 4.3. Bitte streichen Sie ungültige Lösungen deutlich.

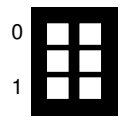

j) Im unmittelbaren Anschluss möchte der Client nun www.in.tum.de. auflösen. Erläutern Sie kurz, inwiefern sich diese Auflösung von der in Teilaufgabe i) unterscheidet.

### **Aufgabe 5 Code Comprehension (7 Punkte)**

Gegeben sei der aus der Vorlesung bekannte (etwas vereinfachte) Quelltext:

```
1 struct sockaddr_in sa;
2 memset (& sa, 0, sizeof (sa));
 3 sa . sin_family = AF_INET ;
 4 sa . sin_addr = INADDR_ANY ;
5 sa.sin_port = htons (6112);
6 int sd = socket ( AF_INET , SOCK_DGRAM , IPPROTO_UDP ) ;
7 bind(sd, (struct sockaddr *)&sa, sizeof(sa));
8 fd_set rfds, rfd;
9 FD_ZERO (& rfds )
10 FD_SET(sd, &rfds)
11 FD_SET ( STDIN_FILENO , & rfds ) ;
12 for (;;) {
13 rfd = rfds;
14 int ret = select(sd+1, & rfd, NULL, NULL, NULL);
15 (\ldots)16 }
```
a)\* Beschreiben Sie kurz, welche Funktionen der Quelltextausschnitt erfüllt. **Hinweis:** Es ist keine detaillierte Erklärung Zeile für Zeile notwendig. Es reichen 2-3 Stichpunkte.

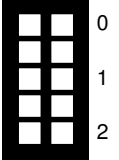

b)\* Welche Funktion erfüllt die Funktion htons() in Zeile 5?

c)\* Worin besteht der Unterschied zwischen den beiden Socket-Typen SOCK\_DGRAM und SOCK\_STREAM?

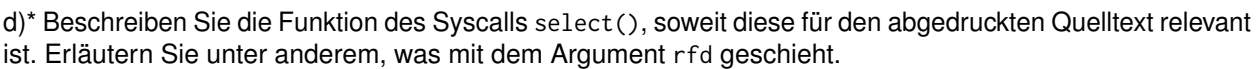

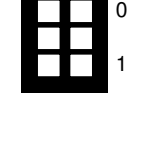

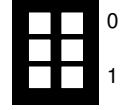

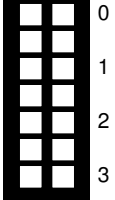

### **Aufgabe 6 TCP (10 Punkte)**

Das am häufigsten verwendete Transportprotokoll ist TCP, welches Mechanismen zur Fluss- und Staukontrolle implementiert. Diese unterscheiden sich je nach TCP-Variante im Detail. Konkret nehmen wir in dieser Aufgabe TCP "Reno" wie in der Vorlesung und Übung eingeführt an.

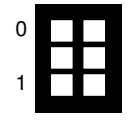

a)\* Wozu dient Flusskontrolle?

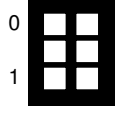

b)\* Wozu dient Staukontrolle?

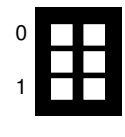

c)\* Wozu dient das Feld "Window" im TCP-Header?

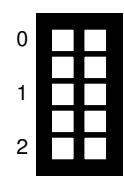

d)\* Skizzieren Sie frei Hand im Lösungsfeld einen für TCP typischen Verlauf des Sendefensters. Gehen Sie davon aus, dass die TCP-Verbindung zum Zeitpunkt  $t = 0$  gerade aufgebaut wurde. t Sendefenster

f)\* Was löst den Übergang zwischen den Phasen aus?

g)\* Unter welchen Umständen beginnt der Staukontrollmechanismus innerhalb einer Verbindung von vorne?

h)\* Wie erkennt der Empfänger den Verlust eines Segments?

i)\* Erläutern Sie kurz, was geschieht, wenn TCP in einem Netzwerk mit hoher Datenrate aber einer Paketfehlerwahrscheinlichkeit von 1 % eingesetzt wird.

– Seite 15 / 16 –

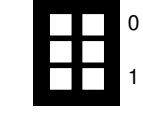

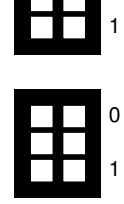

0

0

1

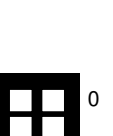

1

**Zusätzlicher Platz für Lösungen. Markieren Sie deutlich die Zuordnung zur jeweiligen Teilaufgabe. Vergessen Sie nicht, ungültige Lösungen zu streichen.**

**Zusätzlicher Vordruck für Teilaufgabe 4i). Vergessen Sie nicht, ungültige Lösungen zu streichen.**

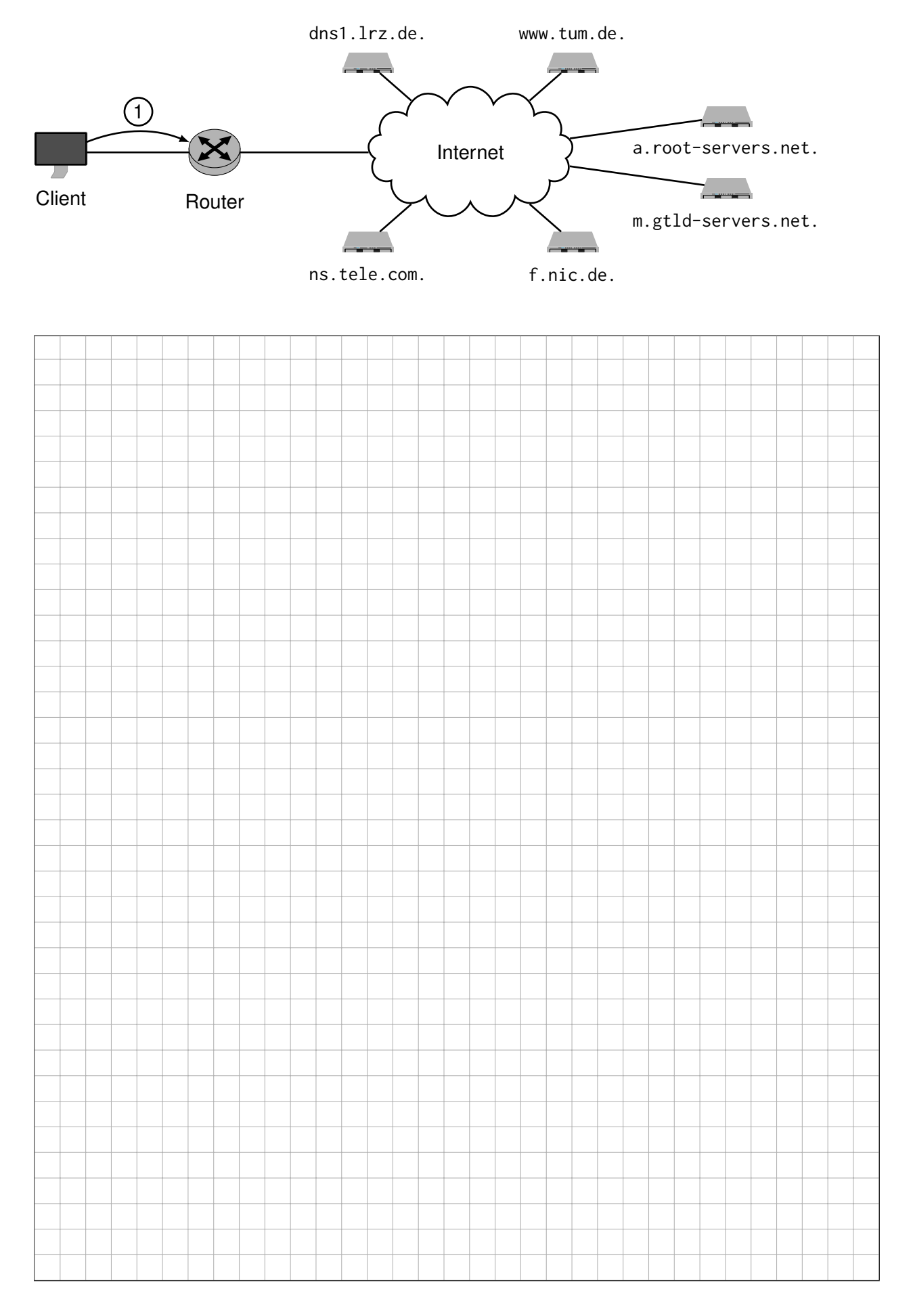